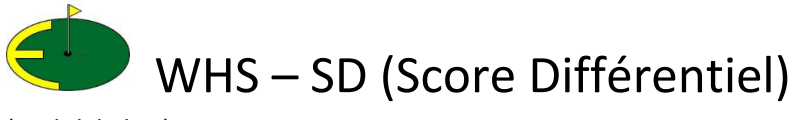

(english below)

Voici une analyse sur le SD (score différentiel).

Quand vous jouez un tournoi « Qualificatif », votre carte est enregistrée et des calculs sont effectués pour calculer votre handicap index.

Chaque carte enregistrée sera éventuellement **ajustée**, avant de calculer son SD. Voici comment on ajuste une carte, et comment on calcule le SD.

#### **Exemple :**

Mon handicap index est : 18.9

Le parcours a un Slope rating (difficulté du parcours) de : 126 pour les départs jaunes des hommes.

Le parcours a un Course rating de : 70.9 pour les départs jaunes des hommes.

Le parcours est un par 72.

113 = est un Slope rating standard pour un parcours de difficulté moyenne. Le Slope d'un parcours peut varier de 55 à 155. Plus le Slope est supérieur à 113, plus le parcours est difficile à jouer, et inversement.

La formule pour calculer **les coups reçus** est : Slope rating du parcours divisé par 113, le tout multiplié par le handicap index ; ensuite on additionne la différence entre le « Course rating » et le par du parcours, le tout arrondi à l'unité.

 $((126/113) \times 18.9) + (70.9-72) = 19.97 = 20$ 

Je viens de jouer la carte suivante :

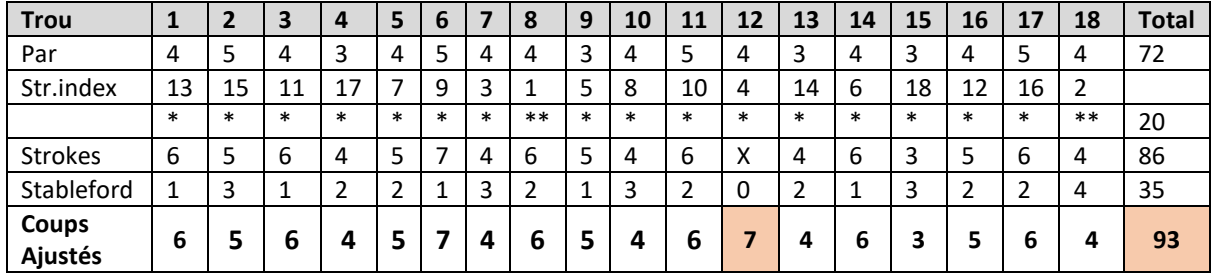

Comme nous pouvons relever la balle et marquer des X et des 0 sur certains trous, il faudra **« ajuster »** la carte pour avoir un total « correct » de strokes joués.

La règle pour faire ceci est : **le maximum de strokes pour un trou est Par + coups reçus + 2.** Par exemple, sur un par 4, vous avez 1 coup reçu, si vous jouez 8 ou 9 ou vous relevez la balle … pas de problème le score de ce trou sera ajusté à 4+1+2= 7.

Une fois ce travail fait (par un programme informatique), il faut traduire le total ajusté des strokes joués en SD.

Une formule qui tient compte de la difficulté du parcours (Slope) et de son Course rating est utilisée pour calculer le SD :

## **(113/Slope) x (strokes joués ajustés - Course rating)**

Dans mon exemple, cela donne (113/126) x (93-70.9) = 19.8.

Que représente le SD ?

Le SD est le handicap index joué ce jour-là, sur ce parcours-là.

Et votre **handicap index** est la moyenne des 8 meilleurs SD des 20 dernières cartes jouées.

#### **Bon à savoir :**

Le calcul du SD peut également prendre en compte les conditions de jeu.

Le **PCC** ou Playing conditions calculation (calcul des conditions de jeu) est un calcul statistique qui détermine si les conditions de jeu d'un jour diffèrent des conditions de jeu normales (la météo et les conditions du parcours), pour éventuellement ajuster le résultat. Le PCC peut varier de -1 à +3, dépendant des conditions de jeu.

Un PCC de 0 signifie que le parcours s'est déroulé comme prévu, ce qui sera le cas la plupart du temps.

Le SD final sera alors SD + PCC.

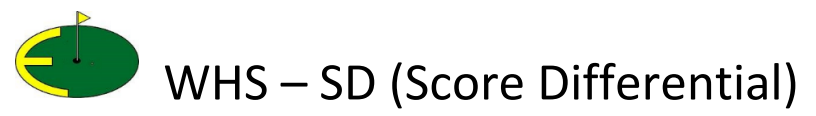

(français ci-dessus)

Here is an analysis on the SD (Score Differential).

When you play a "Qualifying" tournament, your card is recorded and calculations are made to calculate your handicap index.

Each recorded card will eventually be **adjusted**, before calculating its SD. Here is how we adjust a card and then how we calculate the SD.

#### **Example:**

My handicap index is: 18.9

The course has a Slope rating (difficulty of the course) of: 126 for men's yellow tees.

The course has a Course rating of: 70.9 for men's yellow tees.

The course is a par 72.

113 = is a standard Slope rating for a course of average difficulty. The Slope of a course can vary from 55 to 155. The higher the Slope is above 113, the more difficult the course is to play, and vice versa.

The formula to calculate **strokes received** is: Course slope rating divided by 113, multiplied by the handicap index; then, add the difference between the course rating and the course par, rounded to the nearest unit.

 $((126/113) \times 18.9) + (70.9-72) = 19.97 = 20$ 

I played the following card:

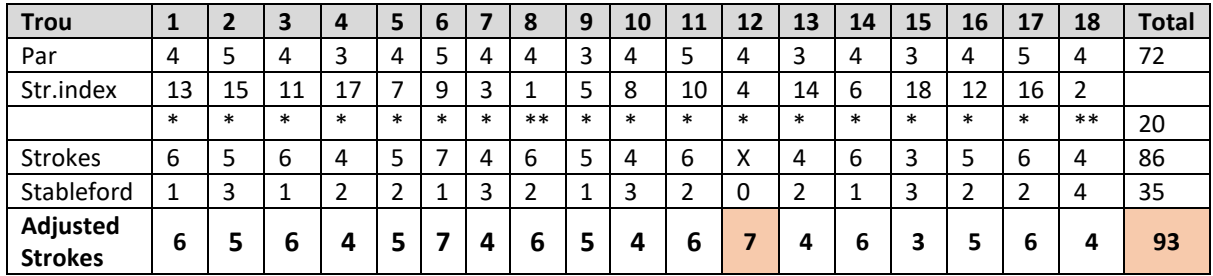

As we can pick up the ball and mark X and 0 on certain holes, we will have to "**adjust**" the card to have a "correct" total of strokes played.

The rule to do this is: **the maximum strokes for a hole is Par + strokes received + 2.** For example, on a par 4 you have 1 stroke received, if you play 8 or 9 or you pick up the ball ... no problem the score for this hole will be adjusted to  $4 + 1 + 2 = 7$ .

Once this work is done (by a computer program), the adjusted total strokes played must be translated into SD.

A formula that takes into account the difficulty of the course (Slope) and its Course rating is used to calculate the SD:

# **(113 / Slope) x (adjusted strokes played - course rating)**

In my example, this gives (113/126) x (93-70.9) = 19.8.

What does the SD represent?

The SD is the handicap index played that day, on that course.

And your **handicap index** is the average of the 8 best SDs of the last 20 recorded cards.

### **Good to know:**

The SD calculation can also take into account the playing conditions.

The **PCC** or Playing conditions calculation is a statistical calculation that determines whether the playing conditions of a day differ from the normal playing conditions (weather and course conditions), to possibly adjust the result.

The PCC can vary from -1 to +3, depending on the playing conditions.

A PCC of 0 means that the course went as expected, which will be the case most of the time. The final SD will then be SD + PCC.